**BRANCH: CENTRE FOR e-INNOVATION Directorate: Schools LAN Implementation**

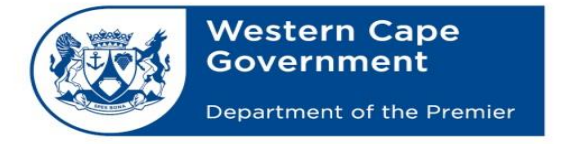

## Oliver.Cloete@westerncape.gov.za tel: +27 21 900 7122 Schools IT Evaluation Unit, Room F1, Block C WCED Building, New Nooiensfontein Rd, Kuils River, 7580

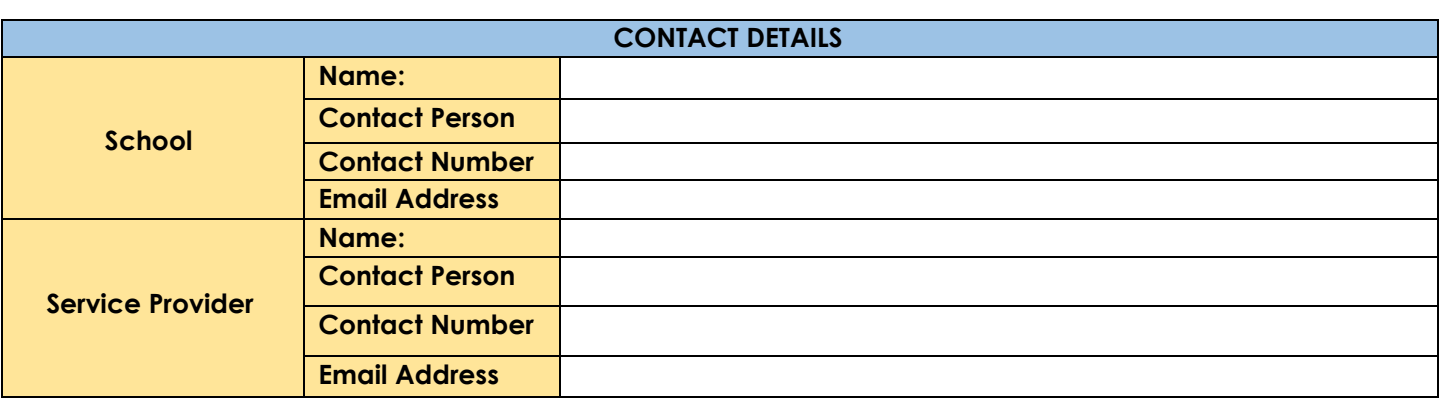

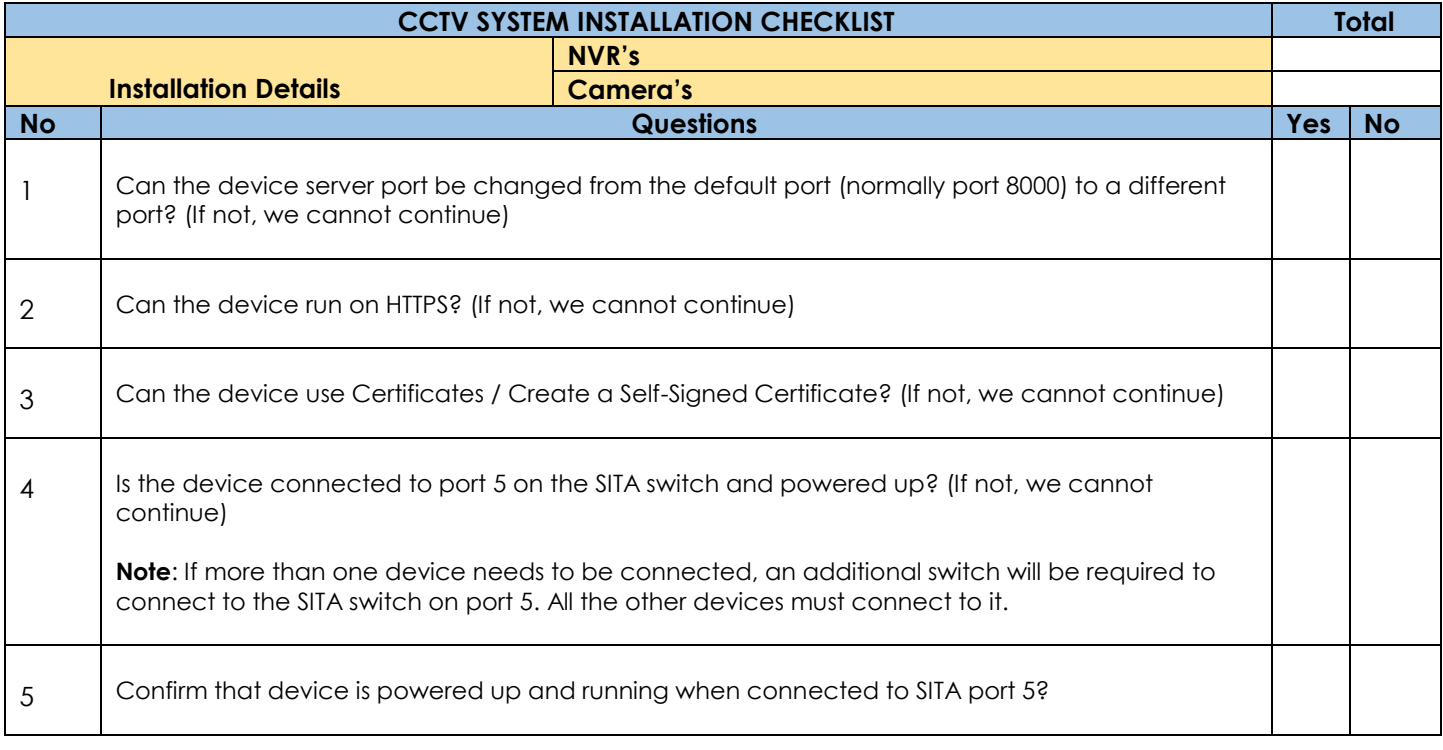

## **\*\*\*IMPORTANT STEPS TO FOLLOW\*\*\***

- 1. All the above steps must first be completed by the Service Provider or IT Technician before a call can be logged via email to **SchoolsIT.ServiceDesk@westerncape.gov.za**.
- 2. The completed checklist must be attached to the email when logging the call.
- 3. The Service Provider or school will be contacted to configure the NVR with a static IP and port number provided by the Schools IT Unit.
- 4. The Service Provider or school must contact the Schools IT Unit or ServiceDesk when step 3 is completed.

**OFFICIAL USE ONLY! BMC REFERENCE NO.**